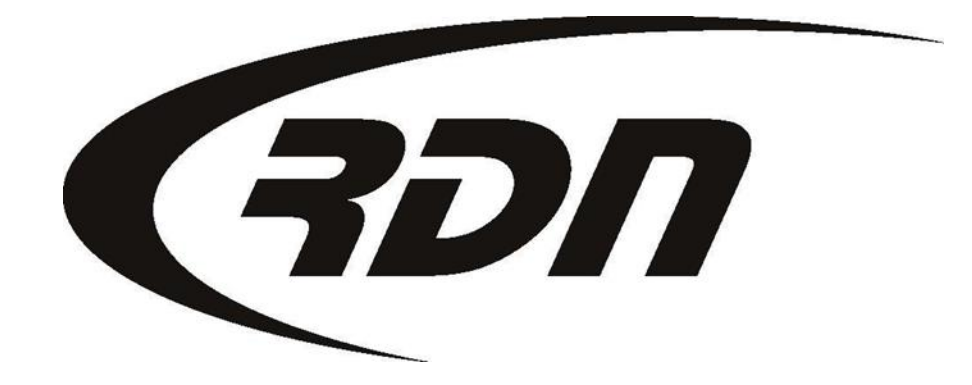

RDN Training: Changing Password **CONFIDENTIAL** 

Please follow the steps below to change your password.

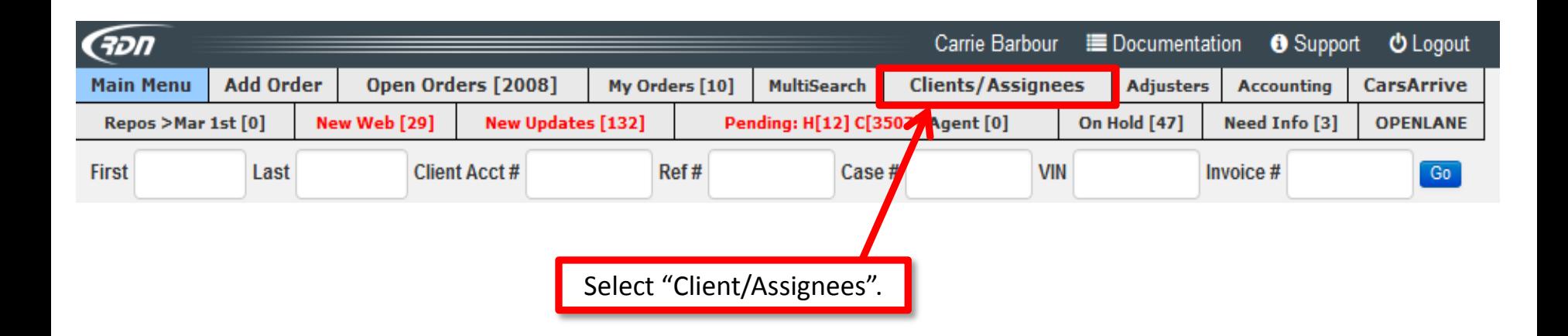

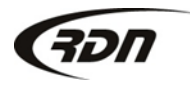

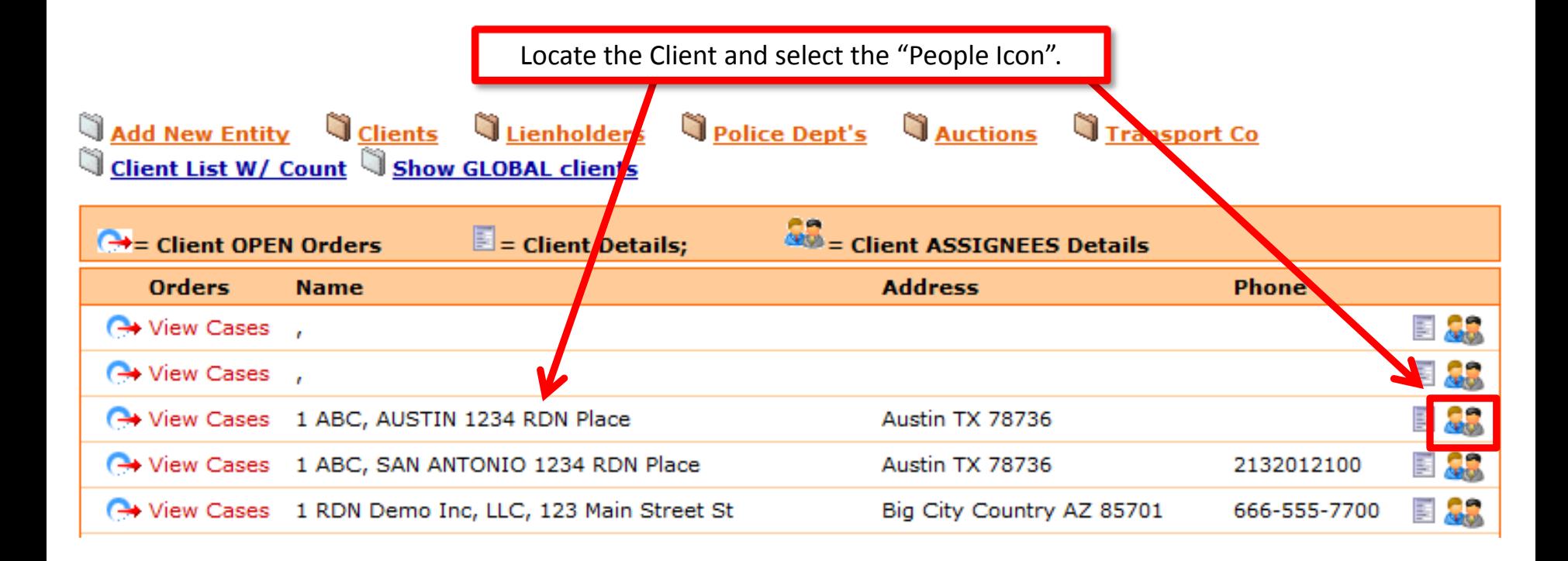

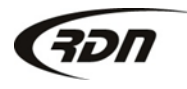

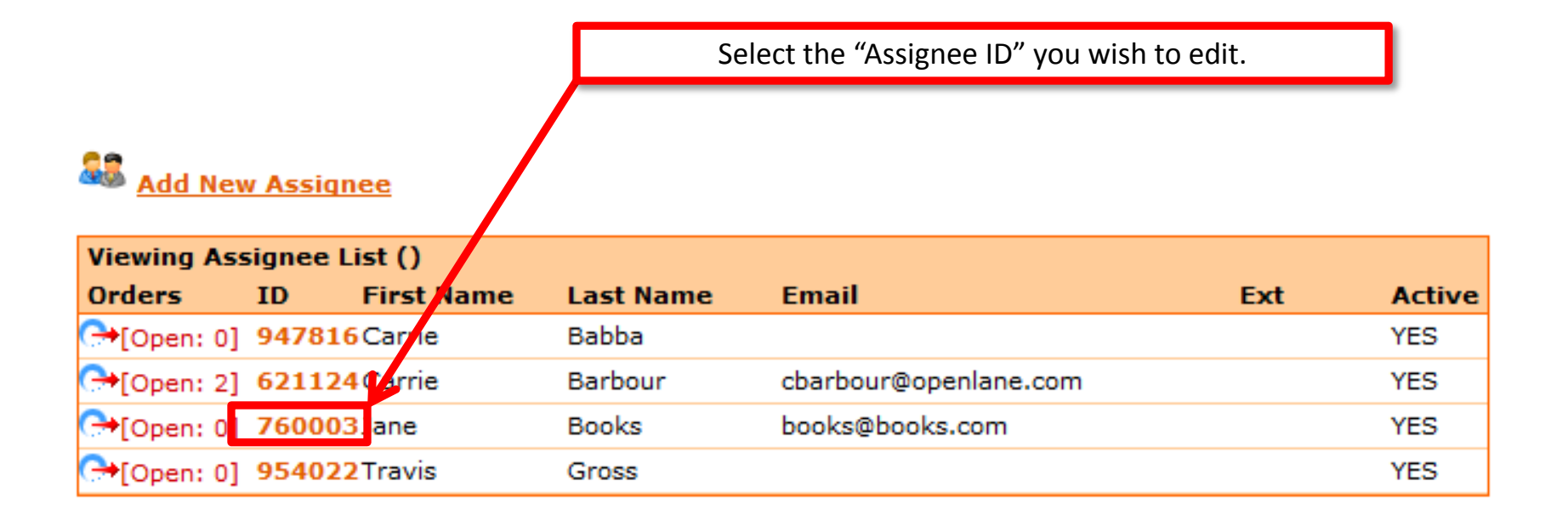

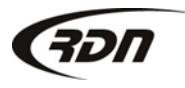

#### **Basic Information:**

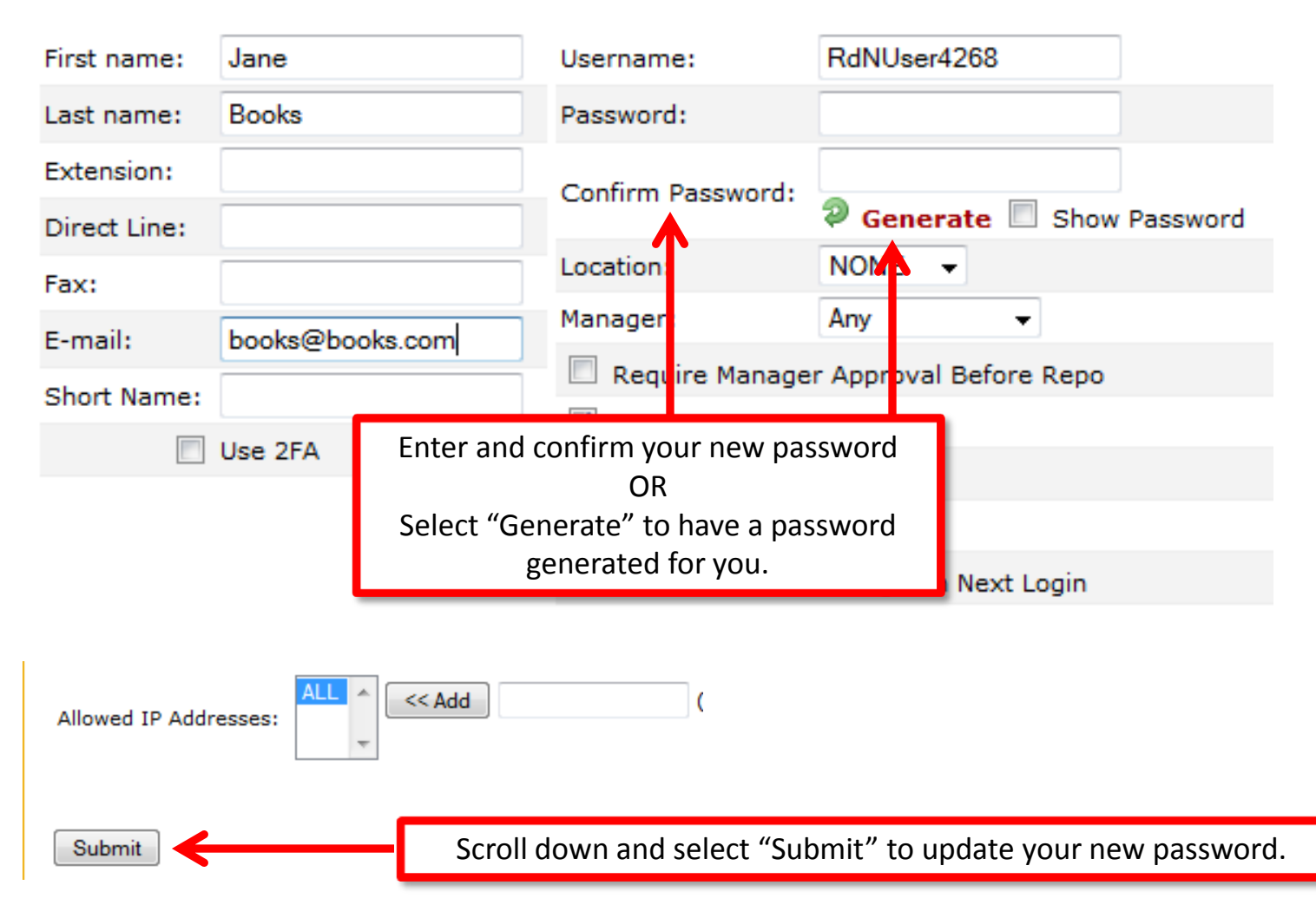

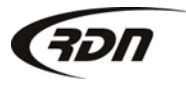

#### 817.204.0298 support@recoverydatabase.net

### Questions??

**If you have any questions, please contact RDN Support at 817-204-0298, option 1, or via email: support@recoverydatabase.net.**

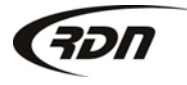